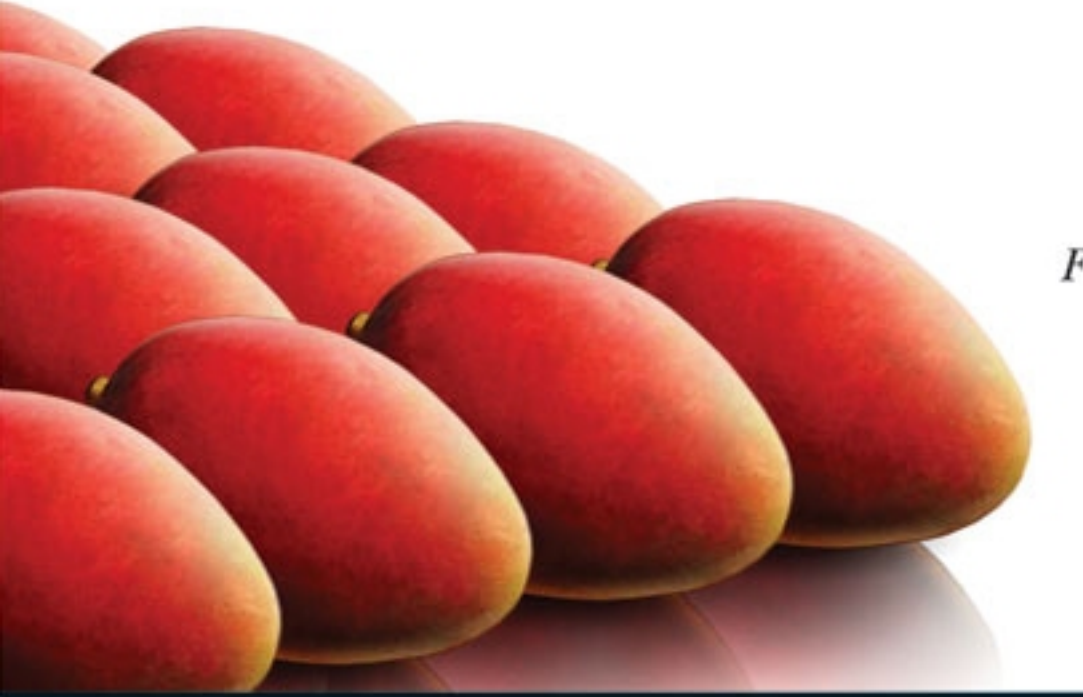

FEED YOUR BRAIN  $^\circledR$ 

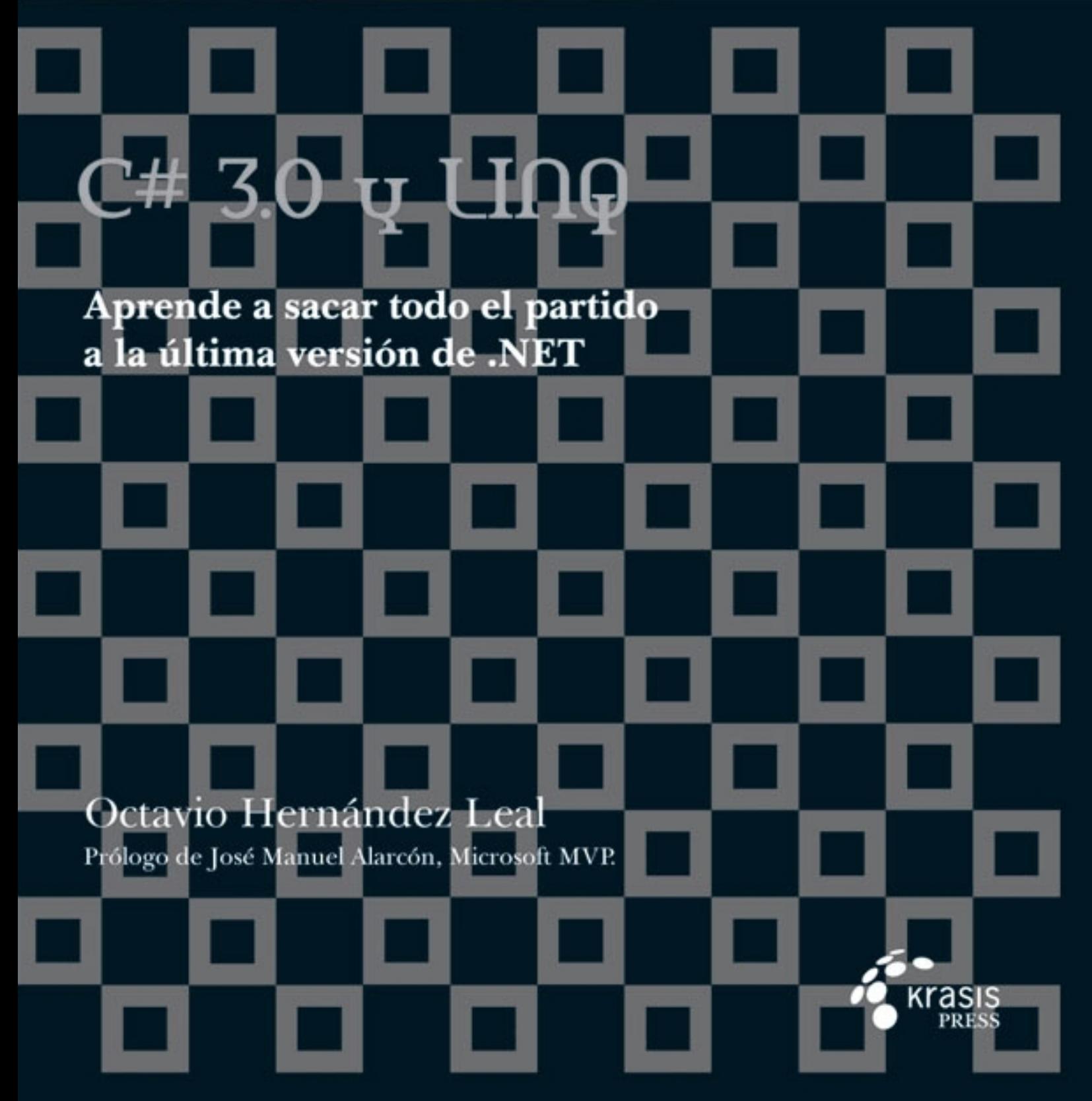

# Contenido

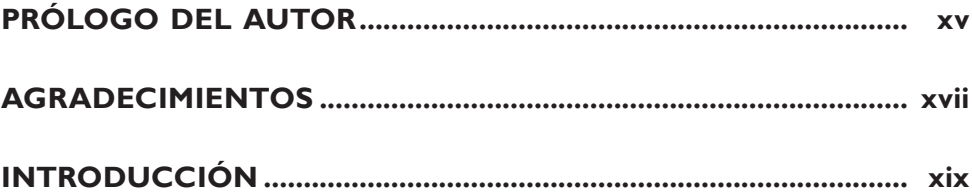

#### Parte I CONCEPTOS PRELIMINARES

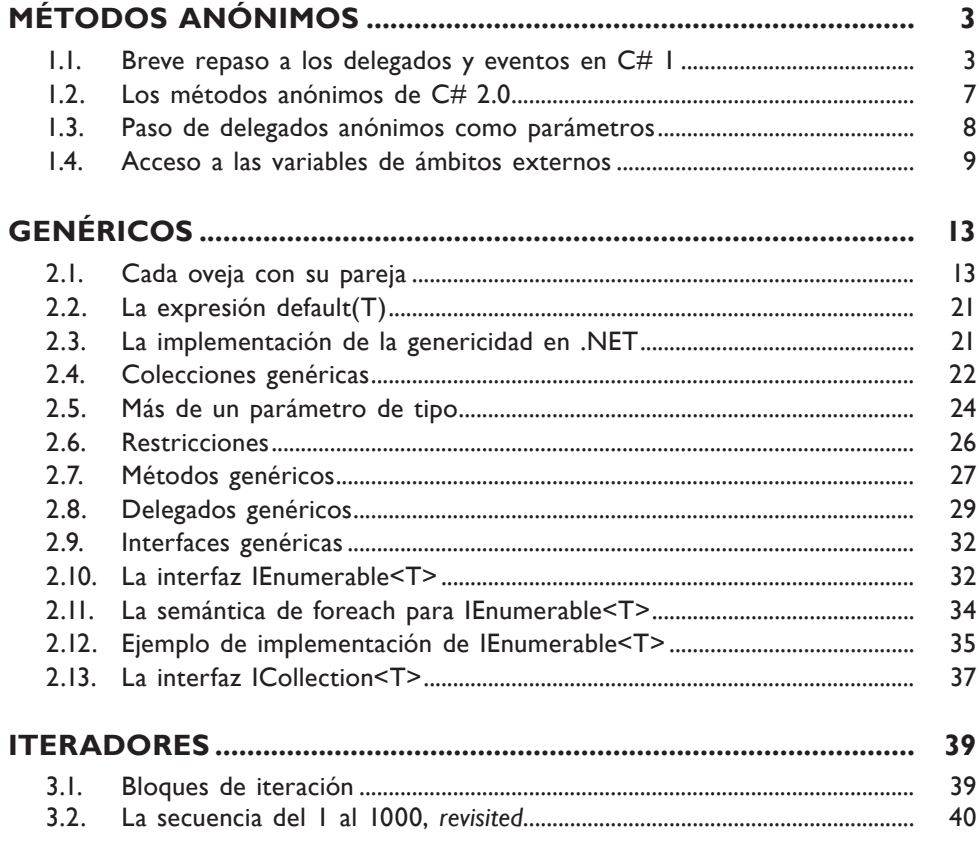

#### x Contenido 1. . . . . . . . . . . . . .

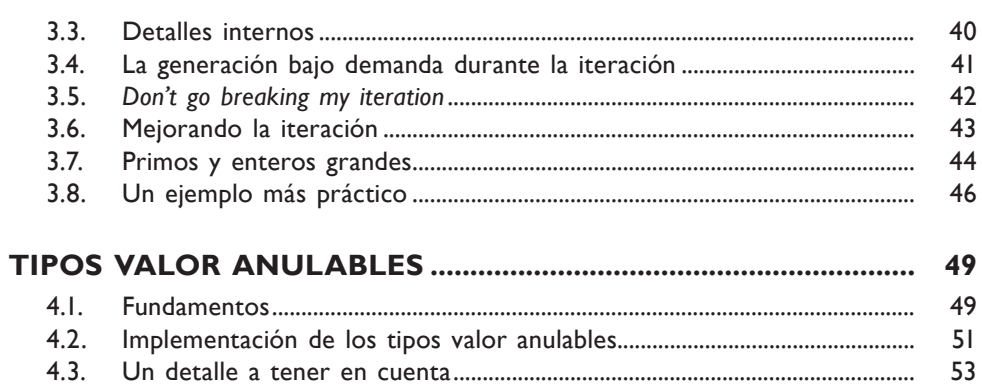

### Parte 2 NOVEDADES EN C# 3.0

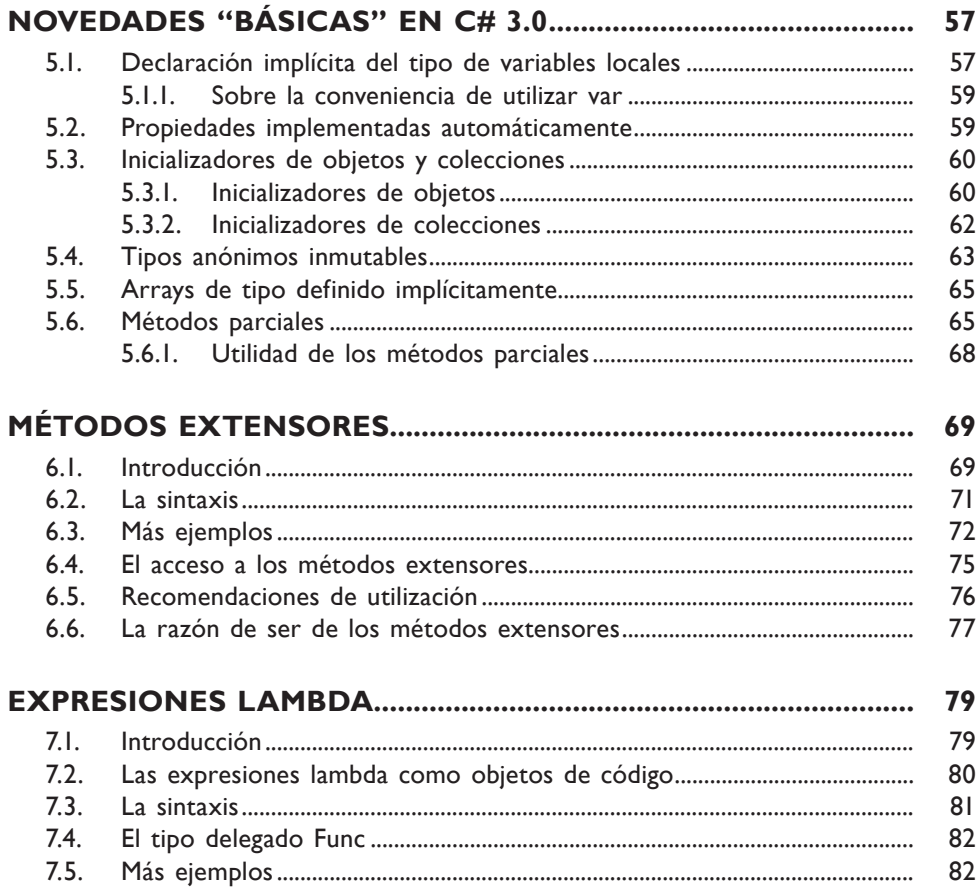

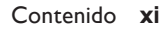

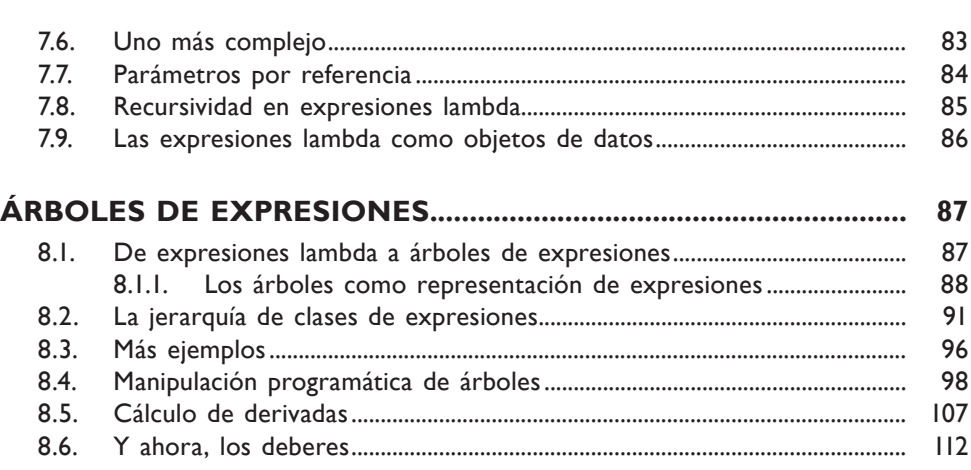

## **Parte 3** Consultas integradas en C#

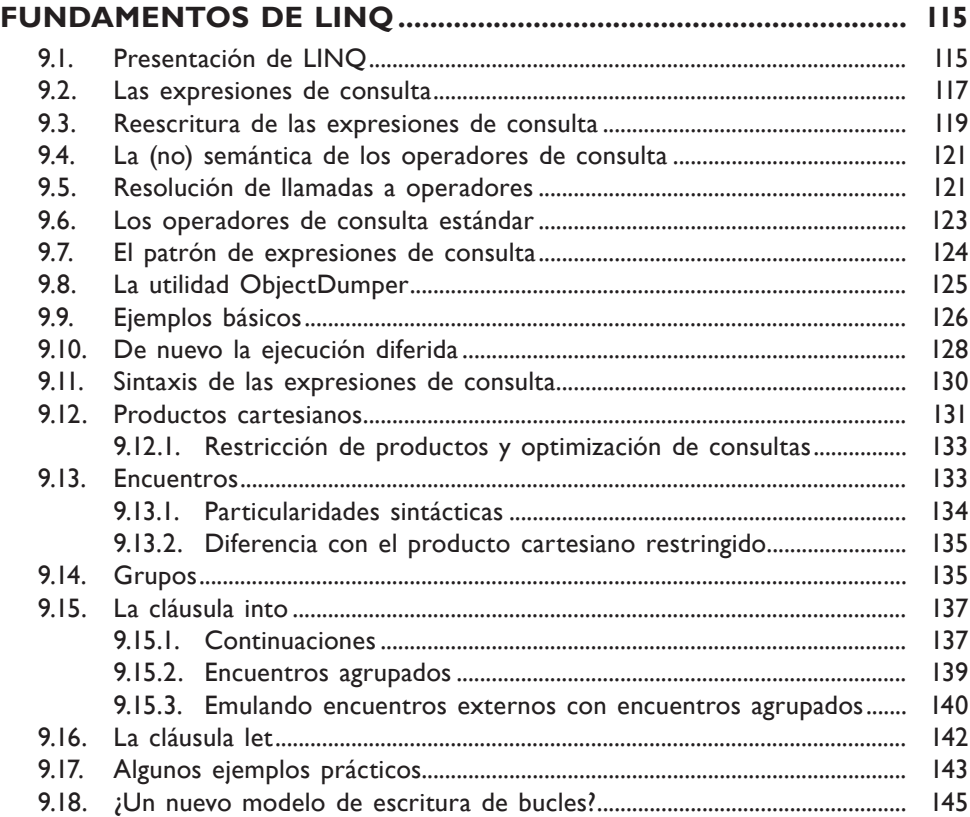

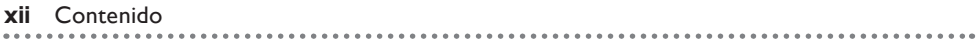

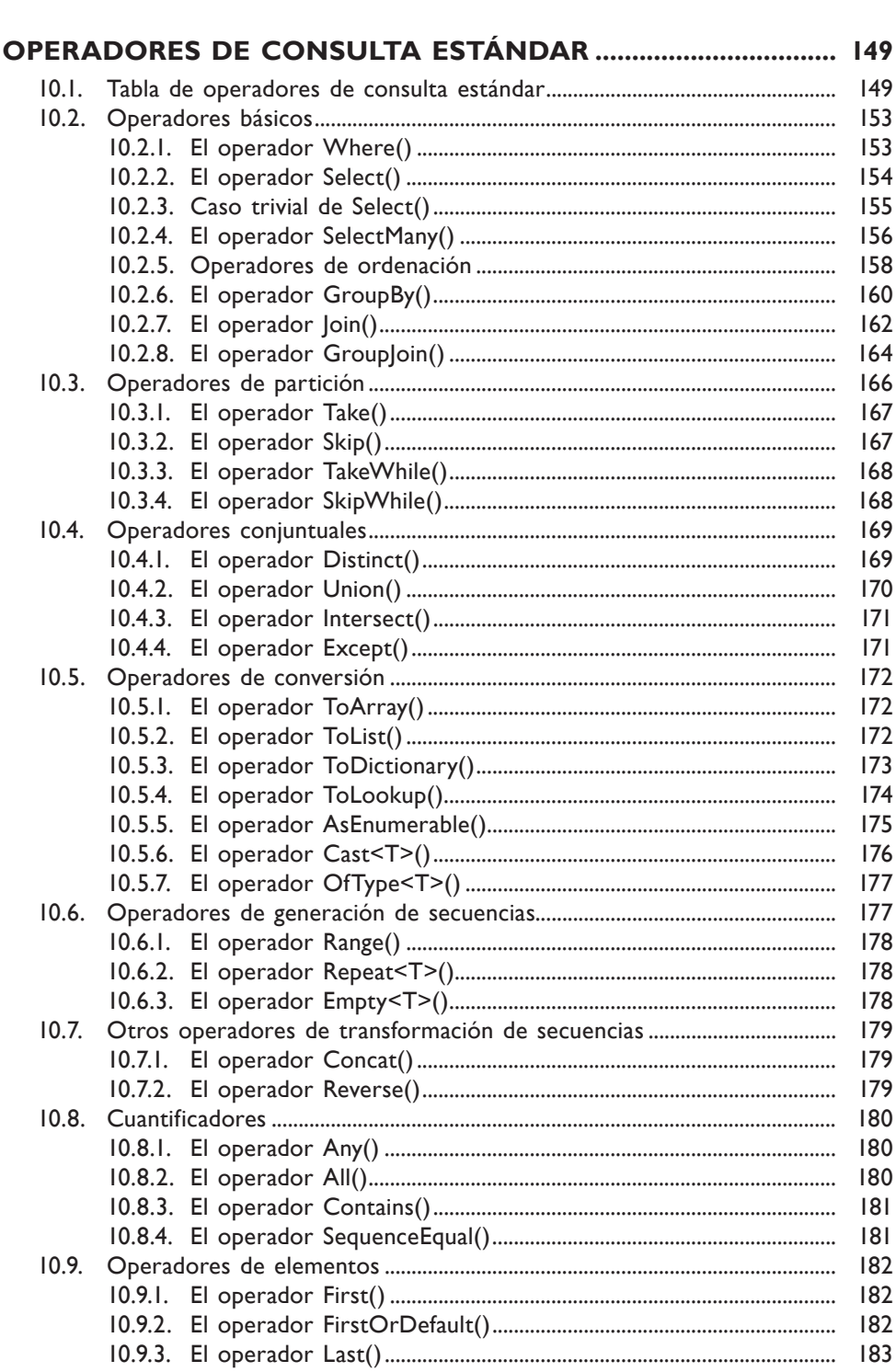

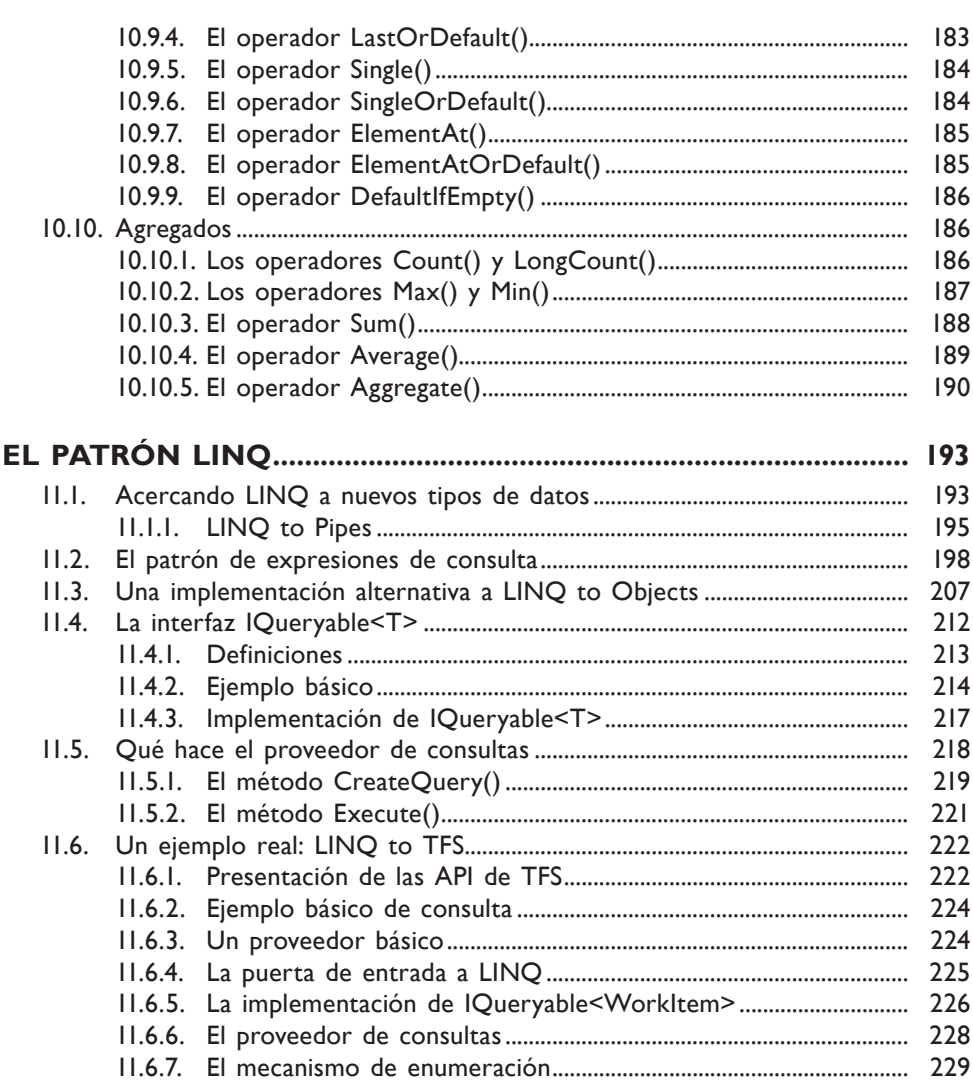

#### Parte 4 EXTENSIONES DE LINQ

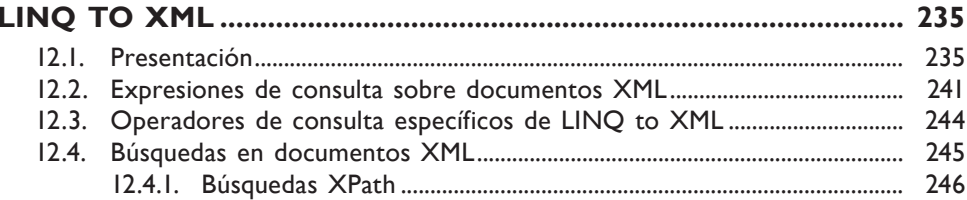

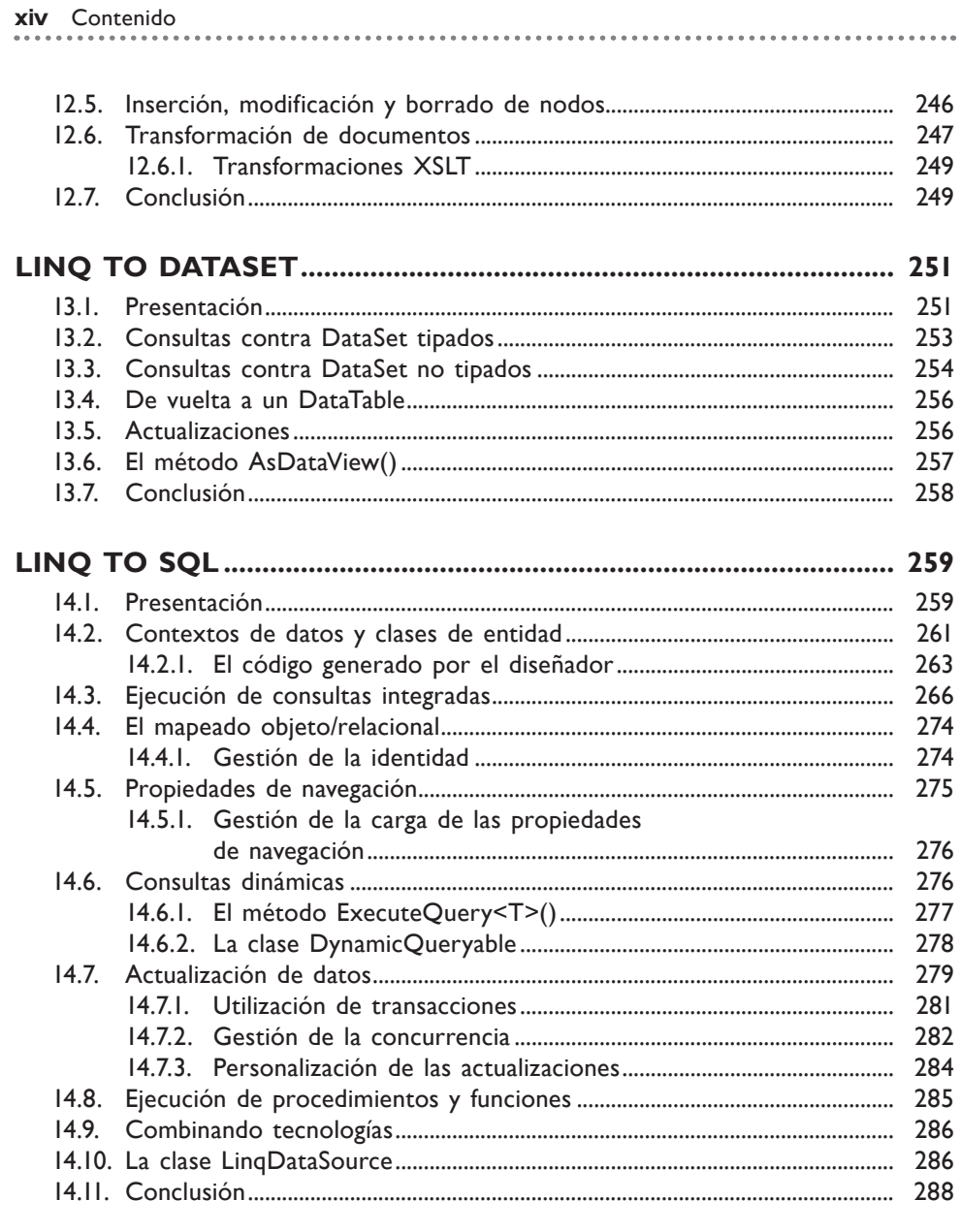

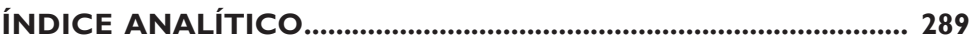